## **MC603 – 2005**

# **Experiência Nº 2**

**1. Criar uma Entidade que deverá chamarse SOMADOR, e uma arquitetura que implemente o comportamento do circuito abaixo:**

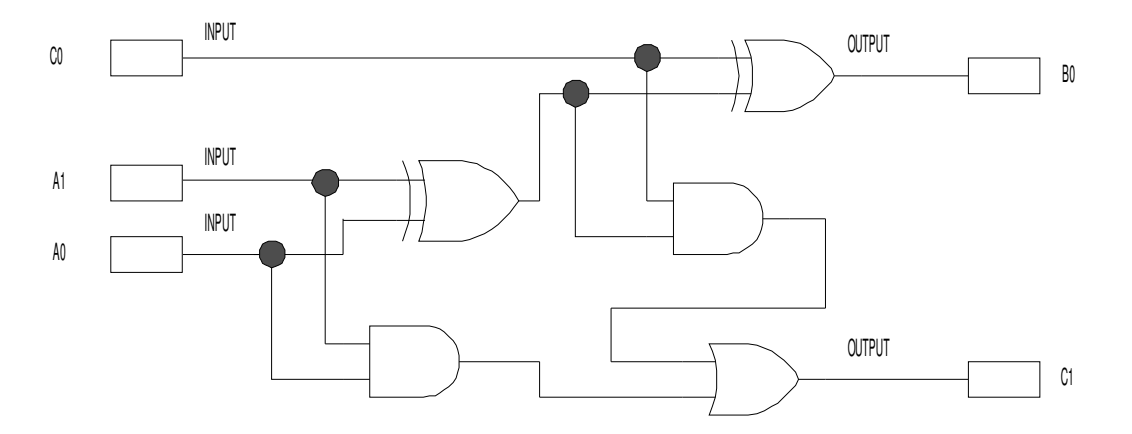

Este circuito é conhecido como Full Adder. Compile SOMADOR para a FPGA Flex 10K70 e verifique o seu funcionamento.

#### **2. Somador Subtrator:**

A partir do SOMADOR (usado como um componente) projete um somador/subtrator (complemento de 2), com entradas A[3..0], B[3..0] e S e saídas result[3..0] e OF. A entrada S=1 determina operação de soma (zero para subtração) e a saída OF=1 sinaliza overflow.

- Simule o circuito para algumas combinações representativas de A e B positivos e negativos, com e sem overflow.
- Programe a placa com o circuito e mostre o resultado em complemento de 2 nos LEDs; use um dip switch (ou um push button) para a entrada S e um LED para a saída OF.
- Modifique o circuito (crie outro) para mostrar o resultado agora em dígitos decimais, no display de 7 segmentos, com representação sinal (LED, pode ser o ponto do display de 7 segmentos) magnitude. Para isso será necessário projetar um conversor de número negativo para positivo.
- Modifique o circuito para introduzir a função de antecipação de carry (carry lookahead).

#### **3. Multiplicador :**

Utilizando o chip 74284 (e sem usar o 74285) projete um circuito que executa a multiplicação de 2 números de 4 bits. Mostre o resultado em hexadecimal no display de 7 segmentos.

### **4. Somador/Subtrator em BCD:**

Projete um circuito que execute a soma ou subtração usando operandos BCD. Mostre um diagrama de blocos para o seu circuito e escreva um código VHDL que o implemente na Flex 10K70.

Sugestão use BCD de dois dígitos e entre com os 2 valores usando os dip switches, multiplexando no tempo (controle a multiplexação com os push-buttons), e mostre o resultado nos display de 7 segmentos. A subtração pode ser facilmente implementada se os operandos estiverem representados em complemento de 10 (o complemento de 10 pode ser formado somando-se 1 ao complemento de 9), nesta representação o dígito de sinal é 0 para valores positivos e 9 para valores negativos.